# Tromine GT Crack [32|64bit] [Latest]

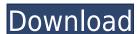

### Tromine GT With Keygen Free Download [32|64bit]

Use the Tromine GT Crack Free Download to create a new virtual instrument. Each of the Tromine GT Torrent Download's programs have their own sound or sound bank. The sound banks are: Bell, High Hat, Percussion, Snare, Crackel, Rimshot, Closed Hi Hat, Tom 1, Tom 2, Tom 3, Tom 4, Tom 5, Tom 6, Ride, Snare, Ride High Hat, Ride Crackel, Ride Rimshot, Rimshot, Rimsh

#### Tromine GT Crack+

[TAB] - Change the tromine's key: play the preset once, then press the key and it will play the next preset [ESC] - Clean the VST synth and restart [PAUSE] - Stops the plugin and continues playing the preset it was on [OSC] - Sets the tempo to match the host you are using [RS OFF] - Turn off the analog mode [RS ON] - Turn back on the analog mode [OPTION] - Set the frequency and sensitivity [OPTION] - Set the panning direction [TEMPO] - Change the tempo [TEMPO] - Change the tempo [FOCUS] - Set the focus point to be precise [TRK] - Change the tromine's key [CALIB] - Calibrate the VST synth [CALIB] - Calibrate the VST synth [RESTART] - Load the preset [RESET] - Clear the presets and resume as if Tromine was never opened [OSC] - Restore the current VST synth with a different one [REPLACE] - Replace the current VST synth with a different one [START] - Load the preset [START] - Load the preset [CALIB] - Calibrate the VST synth with a different one [START] - Load the preset [START] - Load the preset [RESET] - Clear the presets and resume as if Tromine was never opened [VOL] - Turn on the volume control [VOL] - Turn on the volume control 2edc1e01e8

#### **Tromine GT Crack+ Download For Windows**

Tromine GT is a sample based virtual analog drum synthesizer with modulation, delay, reverb, and chorus effects, and user control of all the parameters. The plugin is designed for live use with any sound source that can be plugged into a mixing console. The modular design allows you to use a variety of effects or apply them to different parameters to customize your sound. Features: \*Analog drum synthesizer: Similar to Roland's TR-808, but with more musical feel and touch sensitivity. \*All the familiar features: Up to three voices, 8 side-chain outputs, U-Turn, Auto-Tune, and custom user controls. \*Chorus and delay effects: Chorus for adding space and depth, delay for space and pitch shifting. \*More U-Turn. \*Not 8-bit only. \*Sample-based. Can be played live. \*A/B comparison of eight conventional or custom drum synthesizers, ranging from most conventional through experimental to past and present experimental drum synthesizers. \*Modulation effects such as pitch-bend, twist, flange, and ring-mod. \*Filters, EQs, and faders. \*You can use multiple voices in one track. \*The capability to record and playback. I will update this post from time to time, as I add new information on this plugin. An Introduction to Tromine GT Picking sounds with the Tromine GT Lets see how it works on drums. Setting the default parameters How to use the 16 sounds You can change the drum sounds to different set of parameters. The 16 different sounds that come with the plugin include some of the most popular and well known drum sounds that you will find in the market. You can change the number of sounds you want to use, from 2 to 16. Changing the size of the sample can change the sound. Once you have your looped drum sound saved to the session you can use the pedal to play it. I will have

https://techplanet.today/post/solomon-organik-kimya-kitap-soru-ve-cevaplarrar10
https://reallygoodemails.com/riamoxnonna
https://reallygoodemails.com/inoppinza
https://reallygoodemails.com/trepamperda
https://techplanet.today/post/hd-online-player-720p-hd-camera-eyewear-driver-downlo
https://techplanet.today/post/aomei-backupper-professional-452-patched-crack-with-license-key
https://techplanet.today/post/speakboard-portable-hun-magyar-szovegfelolvaso7z-full-free-version
https://techplanet.today/post/text-aloud-sintetizador-de-voz-full-keygen-voz-para-pt-br-crack
https://techplanet.today/post/fba-next-pack-roms
https://techplanet.today/post/amazingspiderman2fullmovieinhindihd1080p22-link
https://reallygoodemails.com/theisufgaude
https://techplanet.today/post/vrmesh-76-crack-linkepub

https://techplanet.today/post/everest-80211n-wlan-driver-13-free

#### What's New In?

The Tromine GT is a small but powerful audio plugin developed to be a virtual analog drum synthesizer. With the Tromine GT you can change the sound from a dark and airy to a warm and analogue. The plugin has a built in Audio Unit host for maximum compatibility and a polyphonic drum kit interface, which allows you to drum on up to 8 microphones. Tromine GT features: -Each drum pad can be configured as single, dual, low, high, and solo, and you can use any number of drums. -All the drum pads and interface are virtual, using the drum pattern you can create a virtual drum kit for you or you can use it to emulate the drum kit of the electronic or acoustic instruments. -Audio Unit VST and AU host. -Soft FFT -Independent LFOs for each drum (HPF, LPF, ADSR) -Individual LFO rate controls -Buttons to save or load the drum kit and to save or load the drum pattern Tromine GT is a small but powerful audio plugin developed to be a virtual analog drum synthesizer. To start using Tromine GT you will need to use any VST host you want. Just load the plugin and you can start using it right away. The idea behind Tromine GT was to create a small plugin, with a large amount of features, that could be easy to use and work well with your tracks. With the Tromine GT you can change the sound from a dark and airy to a warm and analogue. The plugin has a built in Audio Unit host for maximum compatibility and a polyphonic drum kit interface, which allows you to drum on up to 8 microphones. Tromine GT features: -Each drum pad can be configured as single, dual, low, high, and solo, and you can use any number of drums. -All the drum pattern you can create a virtual drum kit for you or you can use it to emulate the drum kit of the electronic or acoustic instruments. -Audio Unit VST and AU host. -Soft FFT -Independent LFOs for each drum (HPF, LPF, ADSR) -Individual LFO rate controls -Buttons to save or load the drum pattern What's New in This Release: [Intro] - Changed the plugin name to Tromine GT from Tromine 2. [Enhancements] - Gave the inte

# **System Requirements For Tromine GT:**

OS: PC GAMER'S GAME DESCRIPTION: Battle For Westside! Westside is the last safe place for the last remaining humans. The aliens have taken over and the first step to take back the city from them is to reclaim the Westside. Play this game to help the humans win back the city of Westside! WASD or Arrow keys to move Escape to pause You have to get to the Westside! First of all you will have to defeat all the

# Related links:

https://kitchenvillage.gr/wp-content/uploads/2022/12/JMyOggRadioPlayer-Crack-Download-PCWindows.pdf
http://pepsistars.com/wp-content/uploads/2022/12/MegaBackup.pdf
https://www.markeritalia.com/2022/12/12/rom-structure-crack-free-win-mac/
https://www.sustainable-hyderabad.in/wp-content/uploads/2022/12/PLCash.pdf
http://efekt-metal.pl/?p=1
http://xcelhq.com/password-depot-keygen-free-download-march-2022/
https://acsa2009.org/advert/parnian-for-freehand-crack-for-pc-2022/
http://standoutfitness.com/?p=7884
https://splex.com/wp-content/uploads/2022/12/caargovi.pdf
https://glass710.cl/2022/12/12/maxbrowse-free-download-mac-win-2022/